## **About This Guide**

This guide provides the following information:

- Installation procedures
- A brief overview of CiscoWorks Windows applications (Configuration Builder, Show Commands, Health Monitor, and CiscoView)
- Troubleshooting procedures

**Note** For complete information on how to use CiscoWorks Windows applications to configure, monitor, and control your internetworks, see the context-sensitive online help system. This comprehensive online help system provides procedures, overview material, and links to related information.

For CiscoWorks Windows release-specific information, open the *readme.wri* file by double-clicking on the Readme File icon in your CiscoWorks Windows program group.

## **Audience**

This guide is designed for system administrators who are responsible for the initial setup and configuration of routers, access servers, hubs, and switches using Configuration Builder, as well as for the management of these devices through the Show Commands, Health Monitor, and CiscoView applications.

This guide assumes that you are familiar with the basic concepts and terminology used in internetworking, and that you understand your network topology and the protocols that the devices in your network must handle. This guide also assumes that you have a working knowledge of the Microsoft Windows environment. If you are using CastleRock's SNMPc, you should also become familiar with the SNMPc environment by reading CastleRock's SNMPc Network Management Reference Guide.

## **Document Conventions**

This guide uses the **boldface** font for commands and buttons.

Filenames and variable values are in *italic*.

**Note** Means *reader take note*. Notes contain helpful suggestions or references to material not contained in this guide.

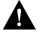

**Caution** Means reader be careful. In this situation, you might do something that could result in equipment damage or loss of data.

Cisco product documentation and additional literature are available on a CD called Cisco Connection Documentation, Enterprise Series. The CD is updated and shipped monthly, so it might be more current than printed documentation. To order the Cisco Connection Documentation, Enterprise Series CD, contact your local sales representative or call Customer Service. The CD is available both as a single CD and as an annual subscription. You can also access Cisco technical documentation at the World Wide Web URL http://www.cisco.com.

## **Related Documentation**

For additional information, refer to the following Cisco Systems publications:

- Cisco Internetwork Operating System (IOS) configuration guides and command references
- Cisco IOS Command Summary
- System error messages
- Internetworking Terms and Acronyms
- Cisco Management Information Base (MIB) User Quick Reference
- Cisco Products Catalogue
- Hardware installation and maintenance publications for your product
- Configuration notes for your product, if applicable
- Cisco Works Windows Release Note (available on Customer Connection Online or Cisco Customer Documentation, Enterprise CD)

**Note** Document titles may vary slightly depending on the software release.

| R | ام | ai | tec | 1 [ | 7 | ٦, | ٠, | ır | n | A۱ | 'n | fa | ti | ^ | n |
|---|----|----|-----|-----|---|----|----|----|---|----|----|----|----|---|---|
|   |    |    |     |     |   |    |    |    |   |    |    |    |    |   |   |